## Package 'clustNet'

February 14, 2024

Type Package Title Network-Based Clustering Version 1.2.0 Description Networkbased clustering using a Bayesian network mixture model with optional covariate adjustment. **Depends** R  $(>= 3.5.0)$ Encoding UTF-8 License GPL-3 RoxygenNote 7.2.3 Suggests knitr, rmarkdown, ggraph, ggpubr, ggplot2, grDevices, reshape2, car, ks, testthat  $(>= 3.0.0)$ VignetteBuilder knitr Imports BiDAG (>= 2.0.2), pcalg, RBGL, parallel, clue, methods, graph, igraph Config/testthat/edition 3 NeedsCompilation no Author Fritz Bayer [aut, cre, cph], Jack Kuipers [ctb] Maintainer Fritz Bayer <frbayer@ethz.ch> Repository CRAN

Date/Publication 2024-02-14 15:20:02 UTC

### R topics documented:

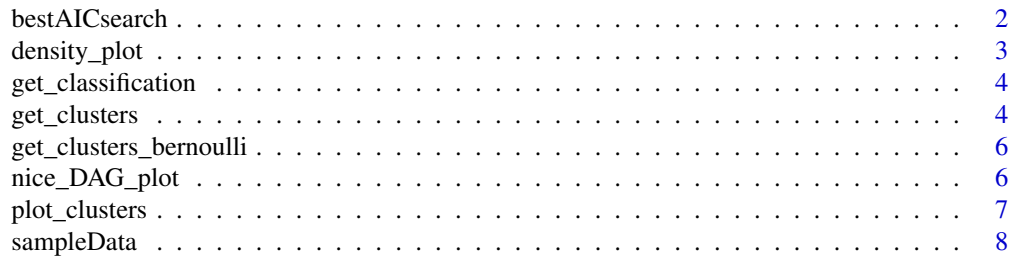

<span id="page-1-0"></span>bestAICsearch *bestAICsearch*

#### Description

best AIC search

#### Usage

```
bestAICsearch(
 binaryMatrix,
 minK = 2,maxK = 5,
 chiVec = c(0.001, 0.5, 1, 2, 3),startseed = 100,
 nIterations = 50,
 AICrange = 100,
 plot_heatmap = TRUE
\mathcal{L}
```
#### Arguments

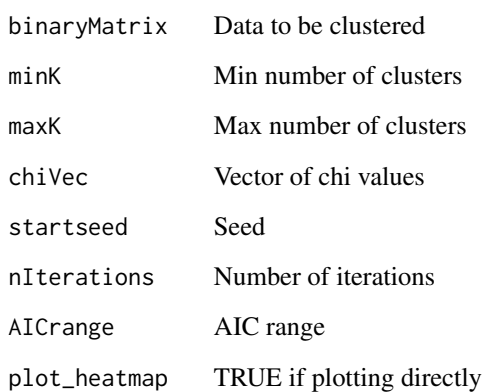

#### Value

list of AIC scrores

<span id="page-2-0"></span>density\_plot *density\_plot*

#### Description

Create 2d dimensionality reduction of sample fit to Bayesian network clusters

#### Usage

```
density_plot(cluster_results, var_selection = NULL, colourys = NULL)
```
#### Arguments

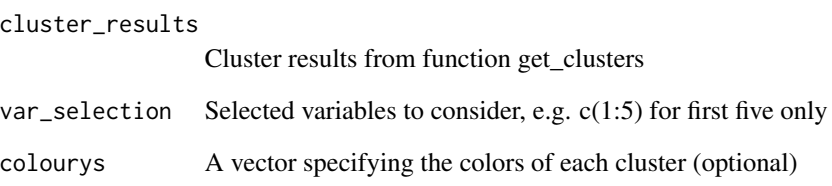

#### Value

A density plot of class recordedplot.

#### Examples

```
# Simulate data
sampled_data \le sampleData(n_vars = 15, n_samples = c(200, 200, 200))$sampled_data
# Learn clusters
cluster_results <- get_clusters(sampled_data)
# Load additional pacakges to create a 2d dimensionality reduction
library(car)
library(ks)
library(ggplot2)
library(graphics)
library(stats)
# Plot a 2d dimensionality reduction
density_plot(cluster_results)
```
#### <span id="page-3-0"></span>Description

Classification based on clustering

#### Usage

```
get_classification(cluster_results, data_classify)
```
#### Arguments

cluster\_results

Output from get\_clusters()

data\_classify Data that should be classified; colnames need to match the ones of cluster\_results\$data; missing cols are allowed

#### Value

a list containing the classification as "clustermembership" and the probabilities of belonging to the clusters as "allrelativeprobabs"

#### Examples

```
# choose data
sampled_data <- sampleData(n_vars = 15, n_samples = c(300,300,300))$sampled_data
# learn clusters
cluster_results <- get_clusters(sampled_data)
# visualize the networks
classification_results <- get_classification(cluster_results, sampled_data)
```
get\_clusters *get\_clusters*

#### Description

Network-based clustering

get\_clusters 5

#### Usage

```
get_clusters(
  myData,
  k<sup>-</sup>clust = 3,
  n_bg = 0,
  quick = TRUE,
  EMseeds = 1,
  edgepmat = NULL,
  blacklist = NULL,
  bdepar = list(chi = 0.5, edgepf = 8),
  newallrelativeprobabs = NULL
\mathcal{L}
```
#### Arguments

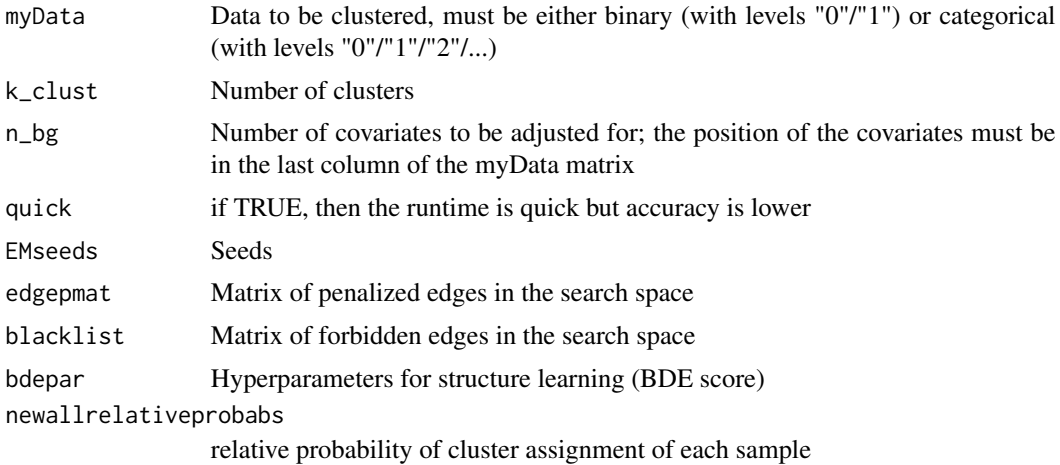

#### Value

a list containing the clusterMemberships and "assignprogress"

#### Examples

```
# choose data
sampled_data <- sampleData(n_vars = 15, n_samples = c(300,300,300))$sampled_data
# learn clusters
cluster_results <- get_clusters(sampled_data)
# visualize the networks
library(ggplot2)
library(ggraph)
library(igraph)
library(ggpubr)
plot_clusters(cluster_results)
```

```
get_clusters_bernoulli
```
*get\_clusters\_bernoulli*

#### Description

Categorical version of Bernoulli mixture model (binary clustering function BBMMclusterEM)

#### Usage

```
get_clusters_bernoulli(
  binaryMatrix,
  chi = 0.5,
  k<sup>-</sup>clust = 5,
  startseed = 100,
  nIterations = 10,
  verbose = FALSE
)
```
#### Arguments

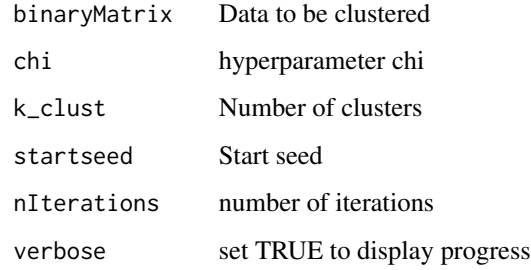

#### Value

a list containing the clusterMemberships

nice\_DAG\_plot *nice\_DAG\_plot*

#### Description

DAG visualization

#### <span id="page-6-0"></span>plot\_clusters 7

#### Usage

```
nice_DAG_plot(
 my_DAG,
 print_direct = TRUE,
 node_size = NULL,
 CPDAG = TRUE,node_colours = "#fdae61",
 directed = TRUE
\mathcal{L}
```
#### Arguments

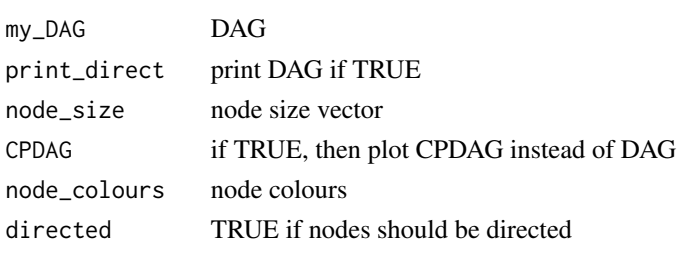

#### Value

A plot of the DAG of class c("gg", "ggplot").

plot\_clusters *plot\_clusters*

#### Description

Plot clusters

#### Usage

```
plot_clusters(
 cluster_results,
 node_colours = "#fdae61",
 scale_entropy = FALSE,
 directed = TRUE
)
```
#### Arguments

cluster\_results

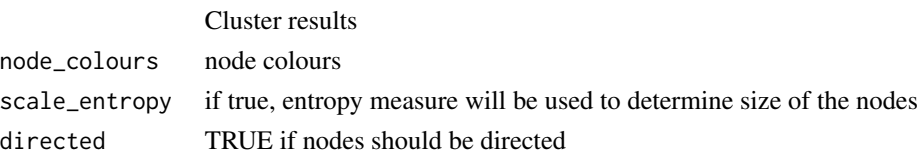

#### <span id="page-7-0"></span>Value

A summary plot of all cluster networks of class c("gg", "ggplot", "ggarrange").

#### Examples

```
# Simulate data
sampled_data <- sampleData(n_vars = 15, n_bg = 0)$sampled_data
# learn clusters
cluster_results <- get_clusters(sampled_data)
# Load additional pacakges to visualize the networks
library(ggplot2)
library(ggraph)
library(igraph)
library(ggpubr)
# Visualize networks
plot_clusters(cluster_results)
```
sampleData *sampleData*

#### Description

Sample binary data from different Bayes nets

#### Usage

```
sampleData(
  k<sup>-</sup>clust = 3,
  n_vars = 20,
  n_{bg} = 0,
  n_samples = NULL,
  bgedges = "different",
  equal_cpt_bg = TRUE
)
```
#### Arguments

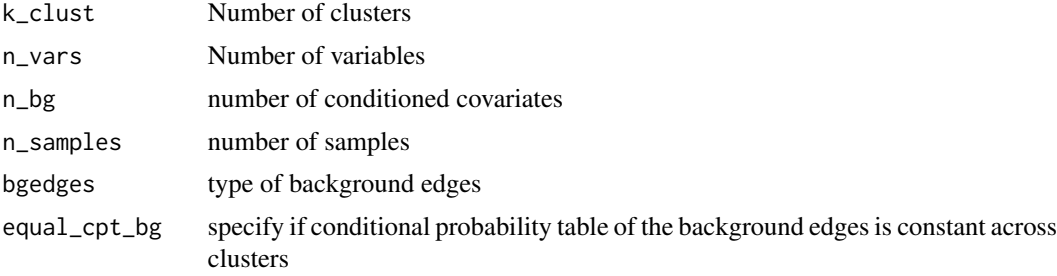

#### sampleData 9

#### Value

sampled binary data

#### Examples

```
# sample data
simulation_data <- sampleData(k_clust = 3, n_vars = 15, n_samples = c(200,200,200))
sampled_data <- simulation_data$sampled_data
head(sampled_data)
```
# <span id="page-9-0"></span>Index

bestAICsearch, [2](#page-1-0)

density\_plot, [3](#page-2-0)

get\_classification, [4](#page-3-0) get\_clusters, [4](#page-3-0) get\_clusters\_bernoulli, [6](#page-5-0)

nice\_DAG\_plot, [6](#page-5-0)

plot\_clusters, [7](#page-6-0)

sampleData, [8](#page-7-0)